RÉPUBLIQUE ALGÉRIENNE DÉMOCRATIQUE ET POPULAIRE MINISTÈRE DE L'ENSEIGNEMENT SUPÉRIEUR ET DE LA RECHERCHE SCIENTIFIQUE CENTRE UNIVERSITAIRESALHI AHMED– NAAMA

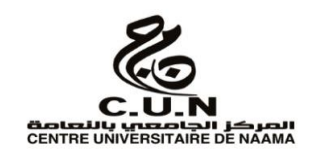

### INSTITUT DES SCIENCES ET TECHNOLOGIES

DÉPARTEMENT DE TECHNOLOGIE

**MÉMOIRE**

En vue de l'obtention du diplôme de **Master** en :

**Électrotechnique**

*Option* : **Énergies renouvelables en Électrotechnique**

**Intitulé :**

### **MODÉLISATION ET SIMULATION D'UN SYSTÈME HYBRIDE (PHOTOVOLTAÏQUE, PILE À COMBUSTIBLE)**

**Présenté par :**

- **HAFFAD Miloud**
- **NEHARI Boudouaia**
- **BERAINIS Khalid**

*Soutenu le : 30/06/202 devant le Jury :*

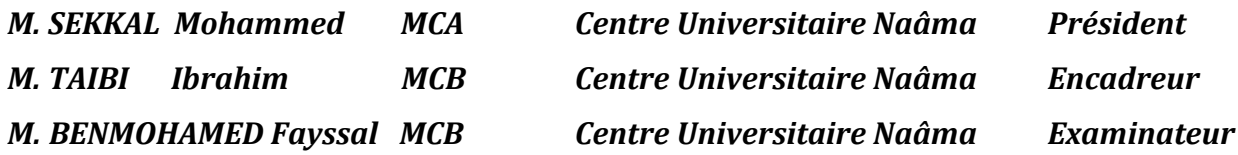

Naama – Algérie - 2021

## **Remerciements**

 *Je tiens tout d'abord, <sup>à</sup> remercier et assurer mes sincères reconnaissances, mon plus grand respect et ma totale gratitude à mon cher Encadreur MonsieurTAIBI Ibrahim, pour m'avoir fait l'honneur d'être promoteur de ce mémoire et qui a été présent à tout instant, pour ses commentaires, conseils et corrections.*

 *Je remercie tous mes collègues et toutes les personnes qui m'ont soutenu durant ces années de recherche.*

 *Mes sincères gratitudes s'adressent à ma famille ; sans leurs encouragements permanents et leur soutien moral je ne serais parvenue là où je suis.*

# **Dédicaces**

*A mes chers parents* 

 *A ma grande famille* 

 *A toutes mes amis* 

 *A toutes les personnes qui me* 

 *Sont très chères. …* 

# **Table des matières**

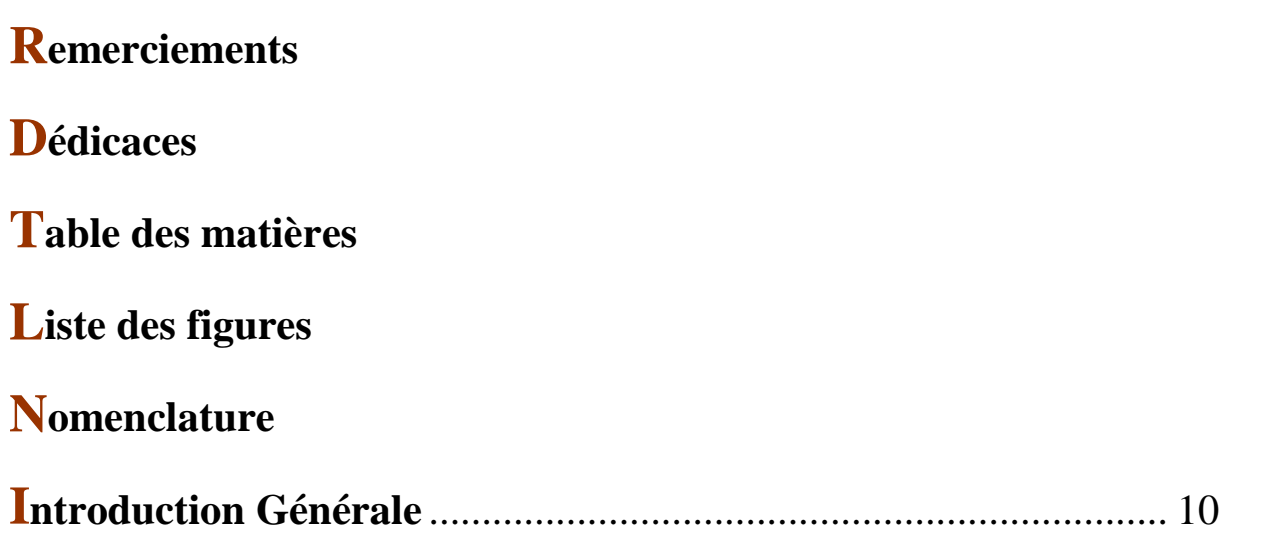

## **CHAPITRE I : les Systems photovoltaïques et stockage**

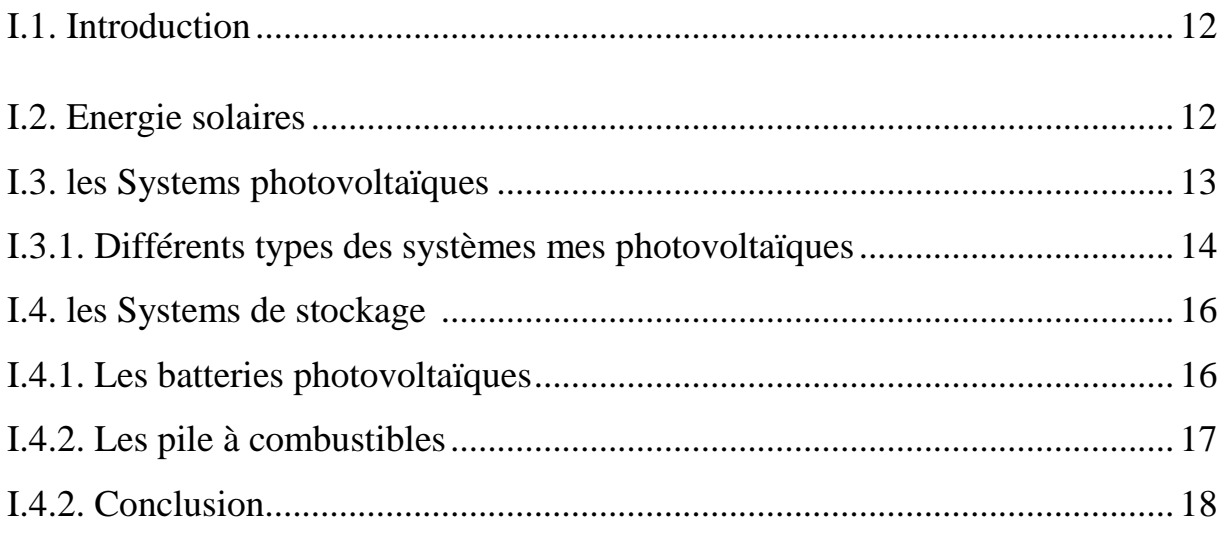

## **CHAPITRE II : Modélisation de système photovoltaïque et la pile à combustible.**

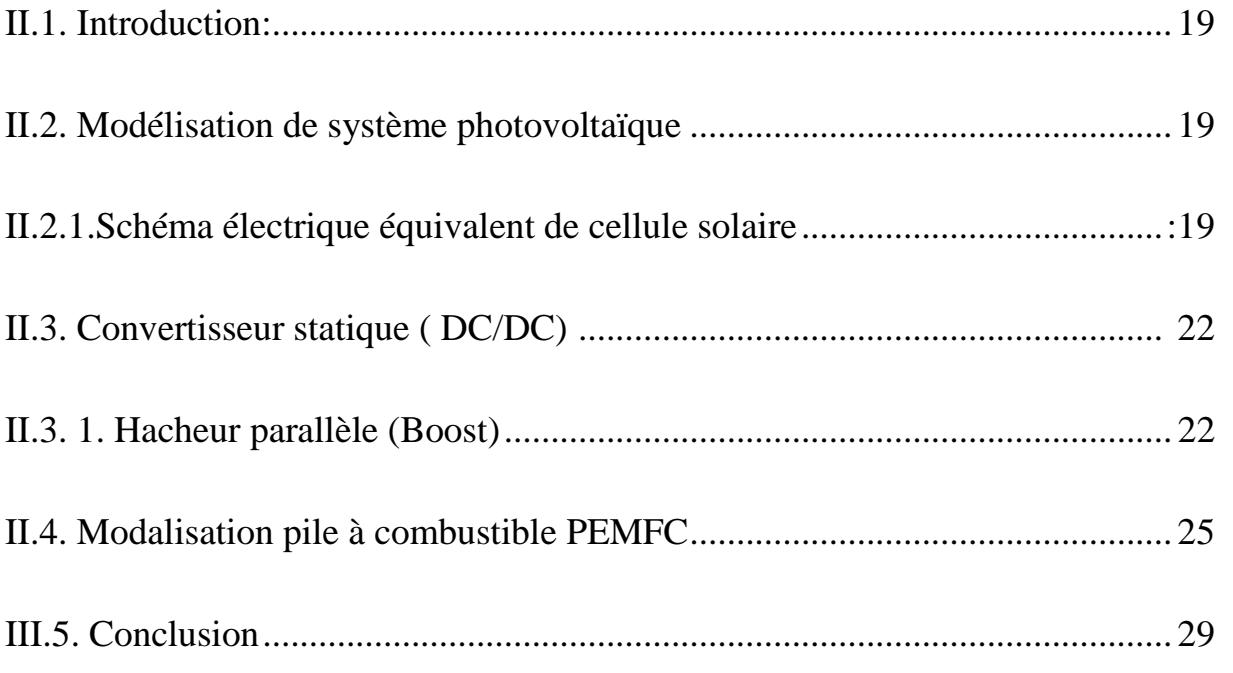

## **CHAPITRE III :Modélisation de onduleur et Moteur synchrone à aiment permanent**

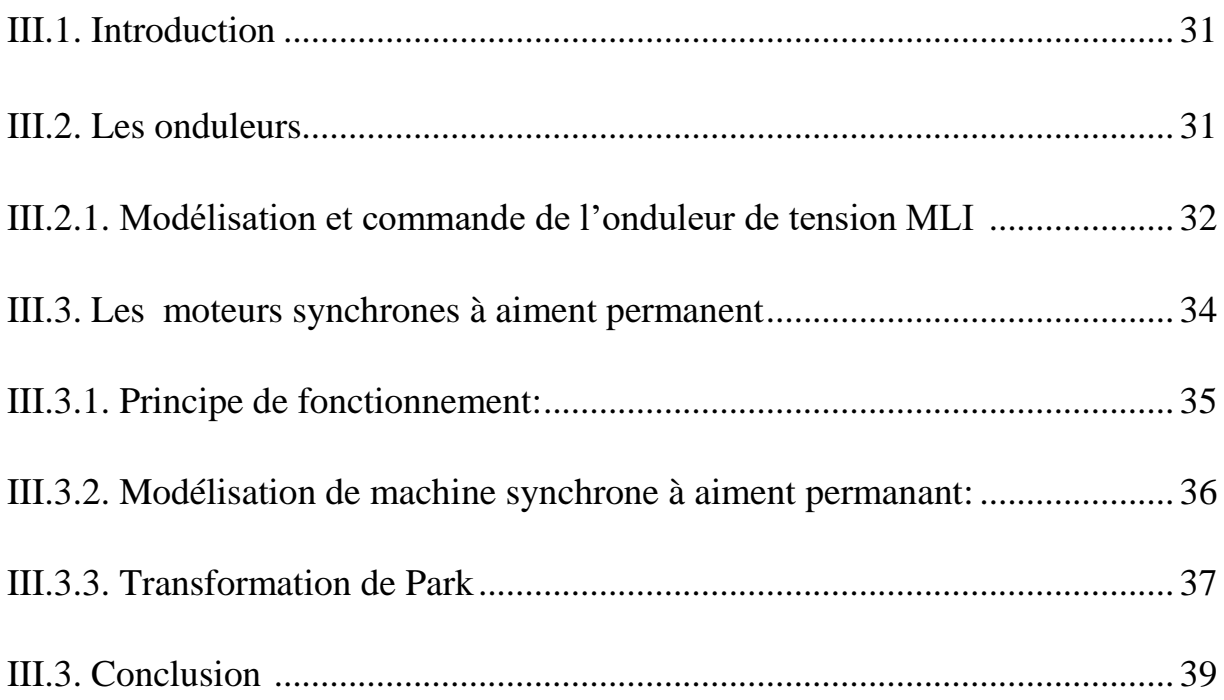

## **CHAPITRE IV: Simulation des résultats et discussion**

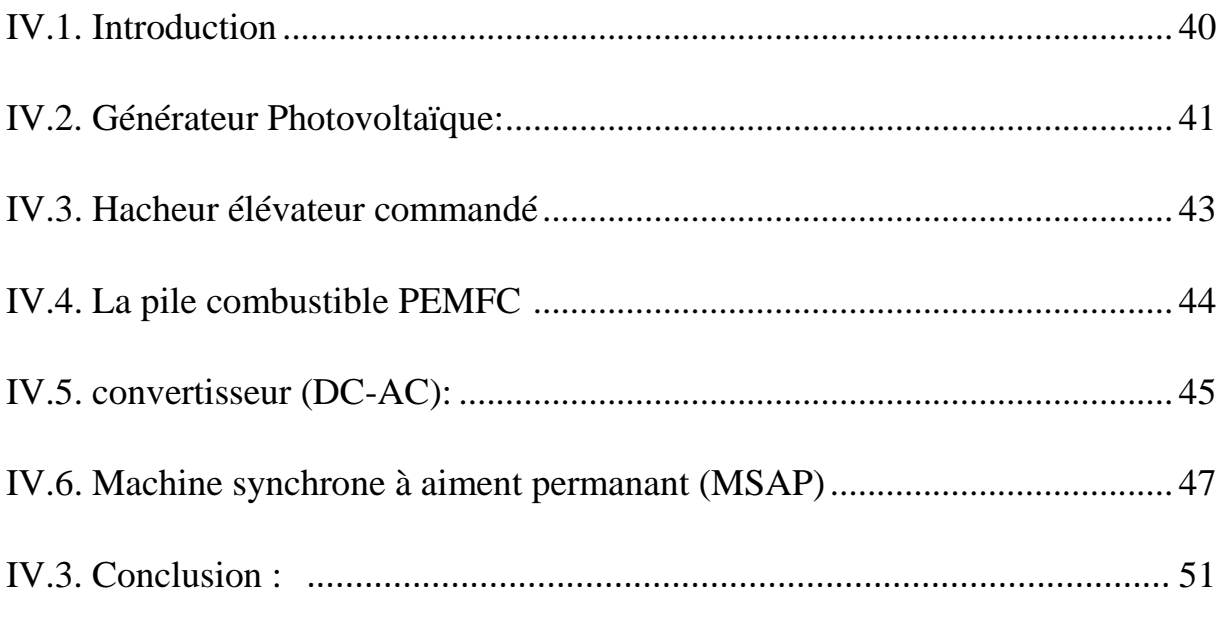

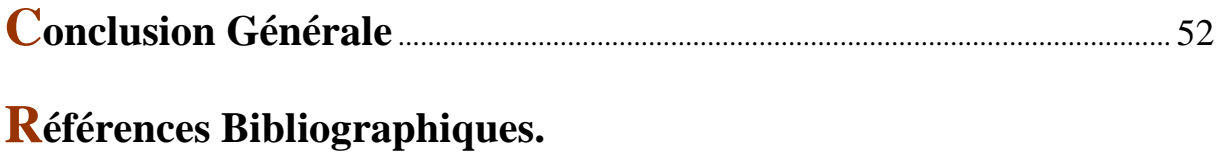

**Annexes.**

# **Liste des figures**

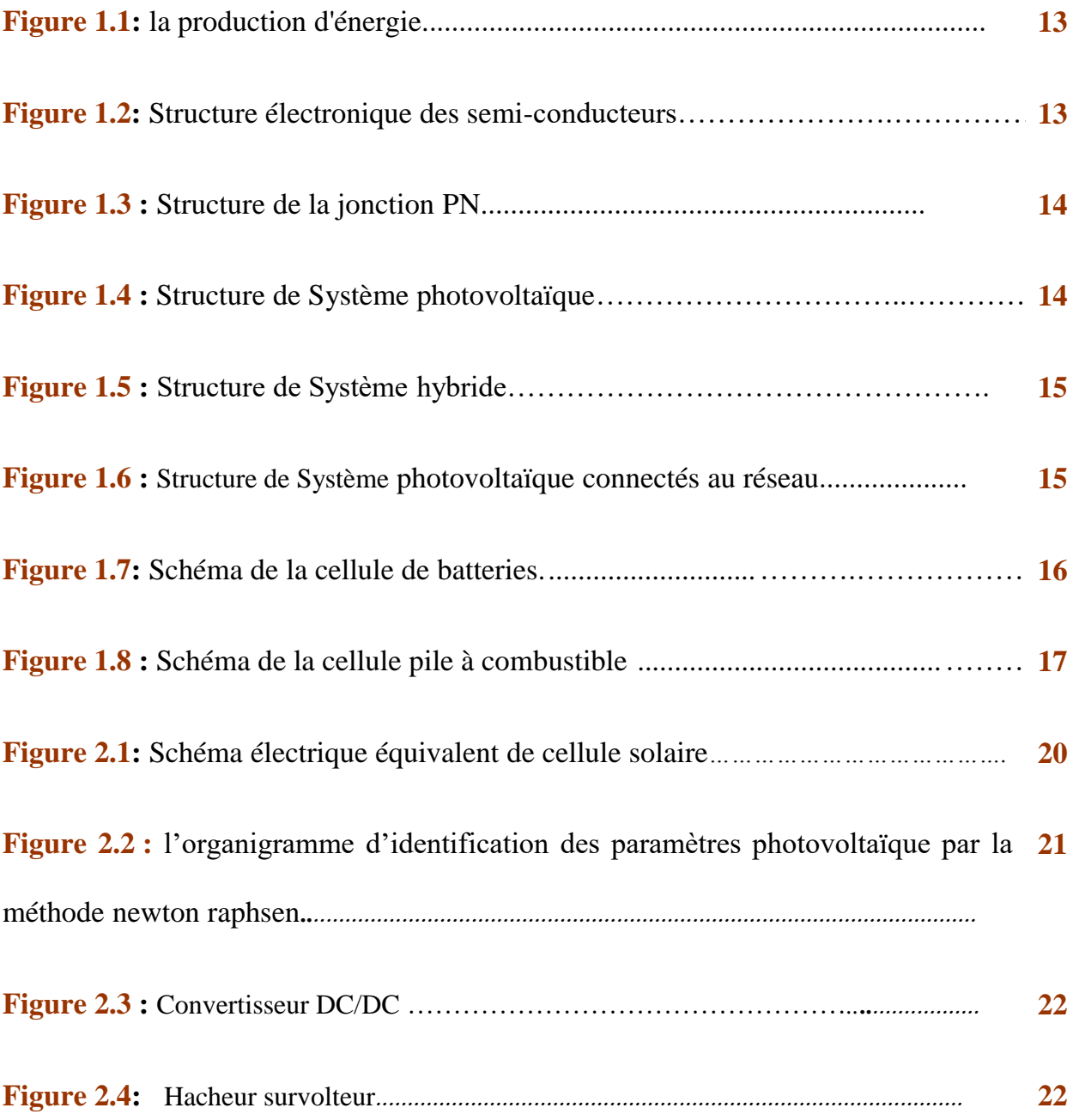

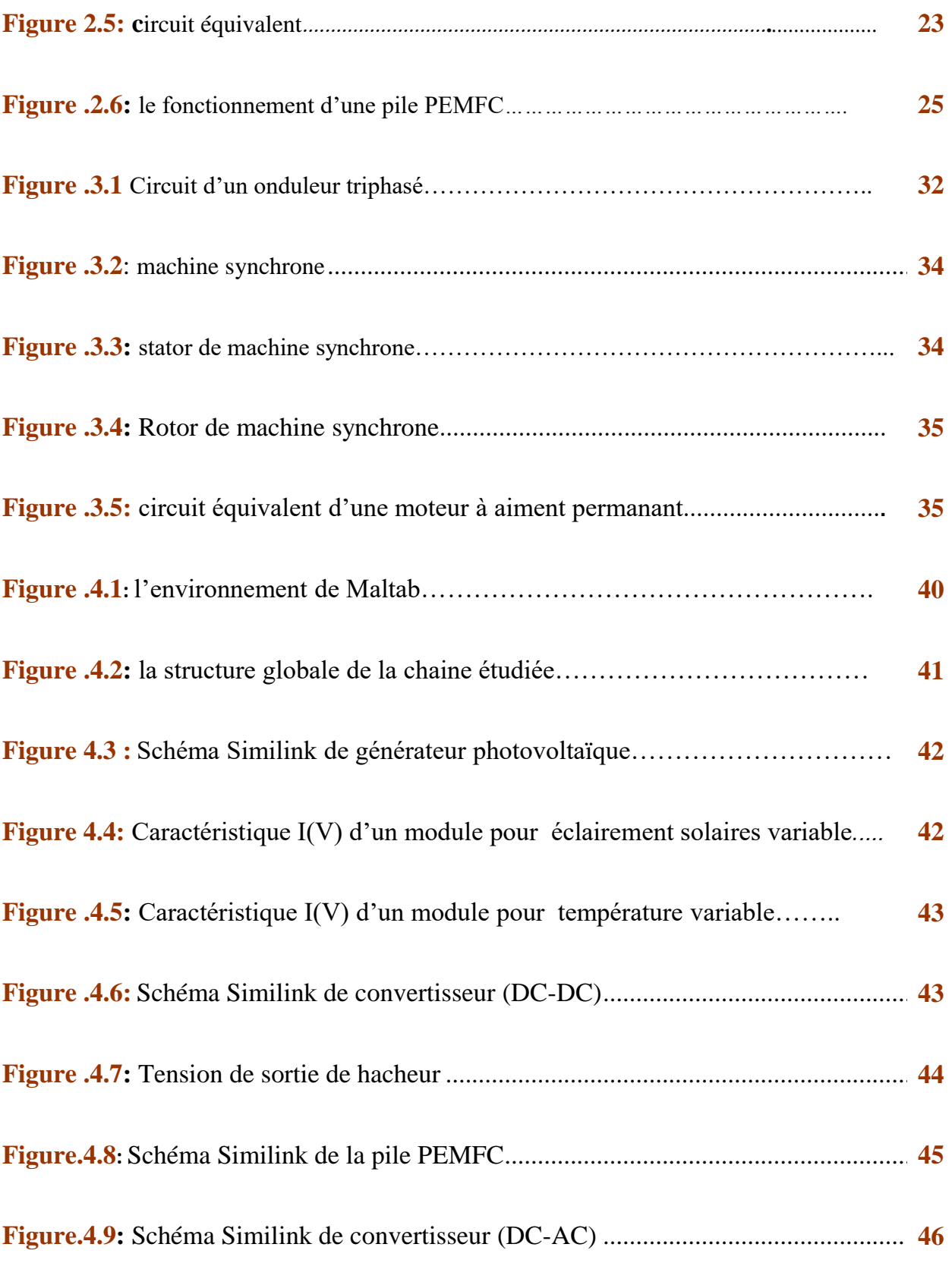

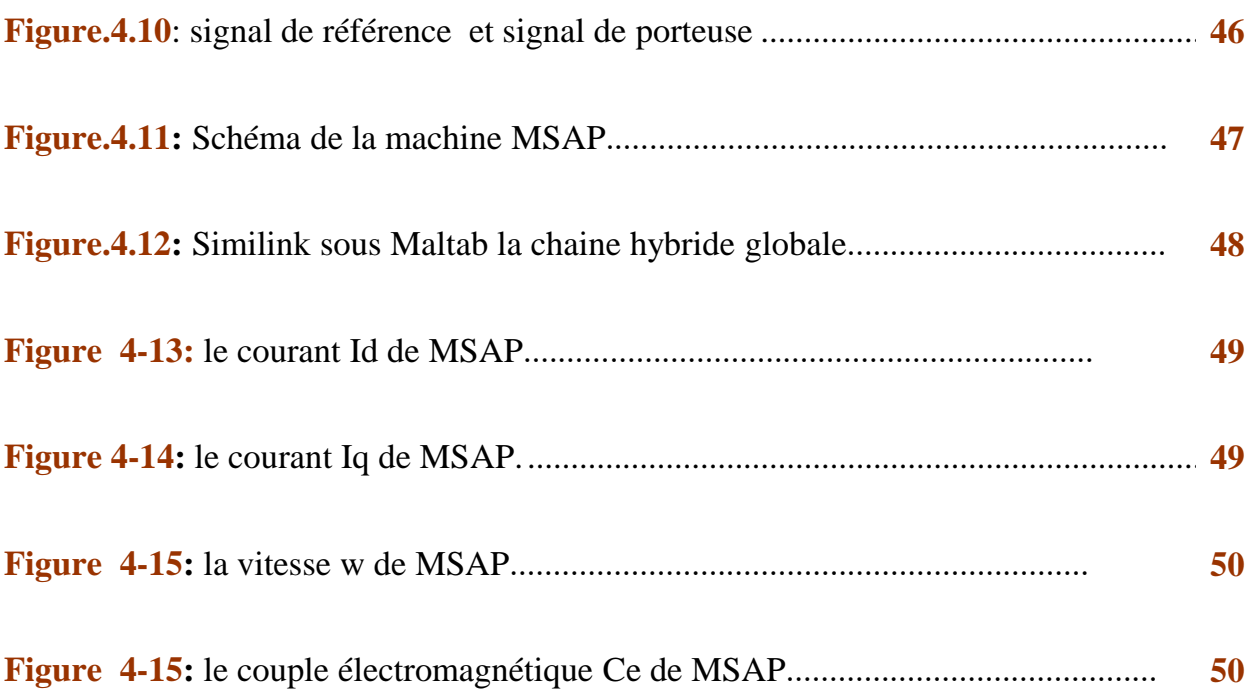

## **Liste des Tableaux**

![](_page_8_Picture_69.jpeg)

# **Nomenclature général**

### **Symboles**

![](_page_9_Picture_144.jpeg)

## **Introduction générale**

**L**'énergie photovoltaïque joué un rôle majeur et nécessaire dans divers application. La production de cette énergie devient de plus en plus une solution parmi les options énergétiques prometteuses avec des avantages comme l'absence de toute pollution et la disponibilité en plus ou moins grandes quantités en tout point du globe terrestre. Actuellement, on assiste à un regain d'intérêt pour les installations utilisant l'énergie solaire, pour les applications sur des sites isolés comme le pompage solaire. L'évolution de l'électronique de puissance dans le domaine aimants permanents, produire des nouvelles machines telles que la Machine Synchrone à Aimant Permanent qui a l'avantage d'éliminer les balais et les pertes rotorique.

Ces énergies ont le mérite d'être inépuisables quelle que soit la consommation. De nombreux travaux de recherche sont effectués dans le cadre d'une optimisation énergétique pour améliorer leur rendement. L'énergie photovoltaïque, être le plus souvent hybridée à d'autres sources d'énergies. Son hybridation à la filière

 Dans cet esprit nous avons entrepris une étude d'un système hybride pour alimenté une machine synchrone à aiment permanant.

Le plan de ce mémoire s'articule autour de quatre chapitres :

 La trame du premier chapitre est une généralité sur les systèmes photovoltaïques et les composantes de stockage

 Le deuxième chapitre est consacré à la formulation mathématique principaux composants du système hybride solaire hydrogène.

 Le troisième chapitre c'est la suite de la modélisation de convertisseur statique (DC-AC) et la modélisation des équations électriques et mécaniques qui gouvernant le fonctionnement de la machine Synchrone à Aimant Permanent MSAP.

Dans le quatrième chapitre, on va valider notre procédure de simulation et après une présentation de l'essentiel des résultats obtenus pour chaque élément de la chaine étudier et nous présentons leurs interprétations

En conclusion, nous résumons les principaux résultats obtenus.

# **Les systèmes photovoltaïques et stockage**

### **I.1. Introduction:**

 Le besoin croissant d'énergie a conduit à l'émergence de sources d'énergie nouvelles et non polluantes, et cette caractéristique a poussé la science et les scientifiques à chercher à la développer de plus en plus et parmi ces énergies non polluantes se trouve l'énergie solaire, qui est considérée comme une énergie qui n'est pas épuisé, renouvelable et disponible partout dans le monde. Bien qu'il y ait des reflets et des diminutions des rayons du soleil, la quantité qui atteint la terre est suffisante pour produire de l'énergie électrique ou thermique. La plupart des pays du monde, y compris l'Algérie, ont une demande croissante d'énergie électrique propre et renouvelable, en particulier dans les zones reculées et désertiques, pour fournir de l'eau et de l'éclairage, y compris l'utilisation de l'énergie solaire disponible aux heures du jour et non disponible dans la nuit, ce qui nécessite de stocker cette énergie dans des pac de batterie et piles à combustible pour la consommer la nuit et quand l'ensoleillement ne sera pas suffisant pour alimenter vos consommateurs électriques. Dans ce chapitre on va donner des généralités sur les systèmes photovoltaïques et les

systèmes de stockage

### **I.2. Production d'énergie :**

 Le développement de l'exploitation des énergies renouvelables à connu une forte croissance ces dernières années. La production d'électricité par des sources d'énergie renouvelables offre un grande sûreté d'approvisionnement des consommateurs tout en respectant les normes écologiques de l'énergie. Le caractère renouvelable d'une énergie dépend de la vitesse à laquelle la source se

régénère, mais aussi de la vitesse à laquelle elle est consommée.

![](_page_13_Figure_2.jpeg)

**Figure 1.1 :** la production d'énergie.

La production mondiale d'énergie commercialise était en 2019 selon Bp de 584.9 ex joule en progression de 12.1% de puis2009. **[1] .**

### **I.3. les Systems photovoltaïques**

 Le mot (Photovoltaïque) est la combinaison de deux mots : **Photo** : mot d'origine grecque qui signifie lumière. **Voltaïque** : qui vient de (volt) et représente l'unité utilisée pour mesurer le potentiel électrique. Le comportement électrique des semi-conducteurs est généralement modélisé, en [physique de l'état solide,](https://fr.wikipedia.org/wiki/Physique_du_solide) à l'aide de la [théorie des bandes](https://fr.wikipedia.org/wiki/Th%C3%A9orie_des_bandes) d'énergie. Selon celle-ci, un matériau semiconducteur Figure (1.2) possède une bande interdite suffisamment petite pour que des électrons de la bande de valence puissent facilement rejoindre la [bande de conduction.](https://fr.wikipedia.org/wiki/Bande_de_conduction) Si un [potentiel électrique](https://fr.wikipedia.org/wiki/Potentiel_%C3%A9lectrique) est appliqué à ses bornes, un faible [courant électrique](https://fr.wikipedia.org/wiki/Courant_%C3%A9lectrique) apparaît, provoqué à la fois par le déplacement des électrons et par celui des [trous](https://fr.wikipedia.org/wiki/Trou_d%27%C3%A9lectron) qu'ils laissent dans la bande de valence **[2]**.

![](_page_13_Figure_7.jpeg)

**Figure 1.2 :** Structure électronique des semi-conducteurs.

![](_page_14_Figure_2.jpeg)

 Les constitutions du système photovoltaïque basé sur les éléments suivant (Le générateur PV, Les batteries, Convertisseur et systèmes de régulation

### **I.3. 1. Les différentes structures de système photovoltaïque**

les ssystémes auonomme On peut classer les systèmes photovoltaïques en trois classes : Ces systèmes photovoltaïques sont installés pour assurer un fonctionnement autonome sans recours à d'autres sources d'énergie. Généralement, ces systèmes sont utilisés dans les régions isolées et éloignées du réseau. Les différents types de systèmes photovoltaïques autonomes sont décrits sur la figure (1.3) qui traduit les différentes possibilités offertes : couplage direct à une charge adaptée ou couplage avec adaptateur d'impédance MPPT (Maximum Power Point Tracking), fonctionnement au fil du soleil ou

avec stockage d'énergie électrique **[3]**.

![](_page_14_Figure_7.jpeg)

**Figure 1.4 :** Structure de Système photovoltaïque.

Les systèmes d'énergie hybride associent au moins deux sources d'énergie renouvelable aussi un ou plusieurs sources d'énergie classiques. Les sources d'énergie renouvelable, comme le photovoltaïque et l'éolienne ne délivrent pas une puissance constante, mais vu leurs complémentarités, leur association permet d'obtenir une production électrique continue

![](_page_15_Figure_3.jpeg)

**Figure 1.5 :** Structure de Système hybride.

Les systèmes de production d'énergie photovoltaïque connectés à un réseau figure (1.6) sont une résultante de la tendance à la décentralisation du réseau électrique. L'énergie est produite plus prés des lieux de consommation. Les systèmes connectés à un réseau réduisent la nécessitée d'augmenter la capacité des lignes de transmission et de distribution. Il produit sa propre électricité et achemine son excédent d'énergie vers le réseau, auprès du quel il s'approvisionne au besoin, ces transferts éliminent le besoin d'acheter et d'entretenir une batterie. Il est toujours possible d'utiliser ceux systèmes pour servir d'alimentation d'appoint lorsque survient une panne de réseau **[3]**.

![](_page_15_Figure_6.jpeg)

![](_page_15_Figure_7.jpeg)

### **I.4. les Systems de stockage :**

Pour des raisons de sécurité, de qualité de service, de nombreux domaines souhaitent ou doivent se prémunir contre toute coupure énergétique, en ayant à leur disposition une source d'énergie indépendante et fiable (une énergie de secours). Parmi les choix possibles, les batteries sont des solutions de stockage particulièrement séduisant.

### **I.4.1. Les batteries :**

 La batterie est un dispositif de stockage qui répond à nos attentes. Elle est utilisée dans de nombreux domaines et prospère. Grâce à cela, de nombreux efforts ont été déployés pour améliorer leurs performances. **[4]** Une batterie est constituée d'un ensemble de cellules électrochimiques, capables de stocker de l'énergie électrique sous Forme chimique, puis de la restituer partiellement par la suite, grâce à la réversibilité des réactions mises en jeu. Ces réactions consistent en des oxydations et des réductions au niveau des électrodes. Le courant est produit par la circulation

d'électrons entre 2 plaques ou électrodes :

- Une électrode positive composée d'un corps oxydant, capable d'attirer des électrons.
- Une électrode négative composée d'un corps réducteur, capable de céder des électrons.
- Un électrolyte. **[5].**

![](_page_16_Figure_10.jpeg)

![](_page_16_Figure_11.jpeg)

### **I.4.2. Les pile à combustibles:**

C'est un peu avant 1840 que William GROVE avocat britannique passionné de la physique, décrit la première pile à combustible (appelée fuel cell dans la littérature anglo-saxonne). Elle utilise de l'hydrogène et d'oxygène, fonctionne à basse température, possède des électrodes de platine et emploie de l'acide sulfurique comme électrolyte **[6].** 

 Une pile à combustible est un convertisseur électrochimique qui convertir en continu l'énergie chimique d'un combustible et d'un comburant en énergie électrique. **[7].** Le fonctionnement de toutes les piles à combustible, quelle que soit leur technologie, repose sur le même principe, à savoir qu'elles sont alimentées en hydrogène et en oxygène, et par l'interaction à l'intérieur de la cellule, elles dégagent de la chaleur, de l'eau et de l'électricité. L'hydrogène n'existe pas à l'état pur l'atome hydrogène est toujours combine avec d'autre élément comme le Carbonne, l'oxygène, l'azot La production de l'hydrogène pur aux le dihydrogène crase à électrolyseur de l'eau, dans ce cas en à besoin d'une source d'énergie électrique (batterie) et une source d'hydrogène (l'eau H2O).Electrolyse si cassé la molécule d'eau avec un courant électrique en trouve 2 atomes hydrogène et 1 atome oxygène pour former le dihydrogène pour cela en utilise l'électrolyseur. L'électrolyseur et forme de plusieurs cellule chaque cellule et compose d Cathode - anode membrane - 2 plaque bipolaire **[7].**

![](_page_17_Figure_5.jpeg)

**Figure 1.8:** Schéma de la cellule pile à combustible.

### **I.5. Conclusion:**

 Dans ce chapitre nous avons présentés les différentes structures des systèmes photovoltaïques et aussi les systèmes de stockage. nous avons constaté que l'avantage principal de l'utilisation des sources renouvelables dans la construction d'un système hybride peut aider à résoudre plusieurs problèmes qui apparaissent au niveau de l'impact de l'utilisation des ressources classiques sur l'environnement et plus précisément comme une émission de gaz à effet de serre.

![](_page_19_Picture_2.jpeg)

### **II.1. Introduction:**

 Pour étudier une chaine d'énergie renouvelable hybride il faut déterminer le type d'énergie d'entrer. Dans ce chapitre, on va exposer les modèles qui simulent les deux sources d'énergie comme les panneaux solaire et la pile à combustible.

### **II.2. Modélisation de système photovoltaïque:**

 L'effet photovoltaïque est obtenu par absorption des photons dans un matériau semi-conducteur qui génère alors une tension électrique.il repose principalement sur trois grands principes dont l'action conjuguée de manière quasi-simultanée engendre la conversion de l'énergie solaire en énergie électrique **[8]** :

- L'absorption de photons.
- La conversion de l'énergie absorbée en charges électriques libres.
- La collecte de ces particules dans un circuit électrique extérieur.

### **II.2. 1. Schéma électrique équivalent de cellule solaire :**

Dans la cellule réelle, on inclut l'effet de la résistance série, shunt et l'effet de la recombinaison représenté par le facteur d'idéalité n. figure (2.1) **[9]**.

![](_page_20_Figure_2.jpeg)

**Figure 2.1 :** *Schéma électrique équivalent de cellule solaire*

D'après la loi de nœud de Kirchhoff :

$$
I = I_{ph} - I_d - I_{sh} \tag{2.1}
$$

I : courant généré par cellule

Iph : le photon courant.

Ish : le courant circulant dans la

I<sup>d</sup> : le courant circulant dans la diod.

Le courant circulant dans la diode est donné par:

 $(2.2)$  $I_d = I_0 \left[ exp \left\{ \frac{V_d}{V_c} \right\} \right]$  $\left[\frac{v_a}{v_t}\right]-1$ 

A partir de la loi de maille

 $V = V_d - R_s * I$  (2.3)

$$
I_{sh} = \frac{V_d}{R_{sh}}\tag{2.4}
$$

Donc:

$$
I = I_{ph} - I_o \left[ exp \left\{ \frac{(V + R_s I)}{V_t} \right\} - 1 \right] - \frac{V + R_s I}{R_{sh}} \tag{2.5}
$$

- I : Courant généré par la cellule [A].
- V : Tension à la borne de la cellule [V].
- Iph: photo-courant [A]
- Rs: Résistance série [Ohm].
- Rsh: Résistance shunt (ou parallèle) [Ohm].
- Vt :tension thermique
- q : Charge de l'électron =  $1,602. 10^{19}$ [C].
- K : constant de Boltzmann..
- T : température de cellule [k].

$$
I_d = I_o \left[ exp \left\{ \frac{q(V + R_s I)}{nK T N_s} \right\} - 1 \right]
$$
\n(2.6)

 On peut présenter le modèle de cellule solaire par l'équation (2.6) comporte cinq inconnues (Iph, I<sub>0</sub>, V<sub>T</sub>, R<sub>s</sub>, R<sub>sh</sub>) qui doivent être identifier pour cela on va appliquée une méthode identifications des paramètres utilise l'algorithme la méthode Nnwoteen raphseen figure (2.2), plus détail dans l'annexe (A).

![](_page_21_Figure_13.jpeg)

**Figure 2.2 :***l'organigramme d'identification des paramètres photovoltaïque par la méthode newton raphsen*

### **II.3. Convertisseur statique ( DC/DC) :**

 Un convertisseur à courant continu c'est un dispositif de l'électronique de puissance mettant en œuvre un ou plusieurs interrupteurs électroniques à fonctionnement périodique, ce qui permet de modifier la valeur de la tension (moyenne) d'une source de tension continue avec un rendement élevé.

 Les convertisseurs DC/DC sont utilisés, dans le cadre d'un système photovoltaïque pour générer les tensions et les courants souhaités ainsi que pour l'adaptation des panneaux PV (source continue) avec différentes charges pour effectuer le transfert de la puissance maximale **[10]**.

![](_page_22_Figure_5.jpeg)

**Figure 2.3 :** Convertisseur DC/DC

### **II.3. 1. Hacheur parallèle (Boost) :**

 Pour une puissance incidente, la puissance optimale transférée à la charge ne pourrait être maximale que pour un rapport cyclique bien défini. Ce modèle de hacheur Boost ou Hacheur survolteur, est utilisé pour augmenter la tension de sortie, par rapport à la source. Sa forme la plus simple est présentée comme suit

![](_page_22_Figure_9.jpeg)

**Figure 2.4 :** *Hacheur survolteur*

 Il est composé essentiellement d'un interrupteur *K* (comme IGBT ou MOSFET) et d'une diode *D* l'interrupteur *K* est commandé par un signal à modulation de largeur d'impulsion (MLI) de p<sup>ériode de découp<sup>a</sup>ge fi<sup>xe</sup> T<sub>*d*</sub> et de rapport cyclique variable *a*. La conduction des deux interrupteurs est</sup> complémentaire, quand *K* est fermé *D* est ouvert ; et quand *K* est ouvert, *D* est fermé. Durant chaque période, *K* est fermé de l'instant 0 à  $aT_d$  et ouvert de a  $T_d$ <sup> $\hat{a}$ </sup>  $T_d$ . On distingue deux modes de fonctionnement selon que le courant dans l'inductance s'annule (conduction discontinue) ou pas (conduction continue). On s'intéresse au second cas qui est le plus important. La figure III.3 donne le schéma de principe de ce convertisseur, les intervalles de conduction de l'interrupteur et de la diode **[11]** .

D'apprêt La deuxième loi de Kirchhoff (loi des mailles)

$$
V_H = V_s + V_D \quad et \quad V_{pv} = V_H + V_L \tag{2.6}
$$

*K* est fermé ( $0 < t < a$   $T_d$ ), le circuit du convertisseur devient :

![](_page_23_Figure_6.jpeg)

**Figure 2.5 :** *circuit équivalent*

$$
V_{pv} = L \frac{dI_L}{dt}
$$
 (2.7)

$$
V_H = 0
$$
,  $I_L = I_H$ ,  $I_D = 0$ ,  $V_D = -V_S$ 

$$
\frac{V_{pv}}{L} = \frac{dI_L}{dt} \Longrightarrow \frac{V_{pv}}{L} dt = dI_L \Longrightarrow I_L = \frac{V_{pvv}}{L} t + I_{min}
$$
(2.8)

A l'instant  $t = \alpha T_d$ , le courant dans l'inductance atteint sa valeur maximale  $I_{max}$ 

$$
I_{min} = I_{min} + \frac{V_c}{L} \alpha T_d
$$
\n(2.9)

Lorsque l'interrupteur *K* est ouvert  $aT_d < t < T_d$  le circuit du convertisseur sera comme montré dans la figure (3.6) **[11]** .

$$
L\frac{d_{i_L}}{d_t} = V_c - V_s \tag{2.10}
$$

$$
L_{d_t}^{\frac{d_t}{d_t}} = V_c - V_s \tag{2.11}
$$

$$
I_L = I_{min} + \frac{V_c - V_s}{L}(t - \alpha T_d)
$$
\n(2.12)

l'instant  $t = T_d$ , le courant dans l'inductance revient à sa valeur minimale  $I_{min}$ 

$$
I_{min} = I_{max} + \frac{V_c - V_s}{L} (1 - \alpha) T_d
$$
\n(2.13)

Soit  $\Delta i_L = I_{max} - I_{min}$  l'ondulation du courant dans l'inductance.

 En faisant l'égalité des valeurs de l'ondulation du courant tirées des équations (2.11) et (2.14), on peut déduire la valeur moyenne de la tension de sortie *Vs,*

$$
I_{min} = I_{max} + \frac{V_c - V_s}{L} (1 - \alpha) T_d
$$
\n(2.14)

### **II.4. Modalisation pile à combustible PEMFC :**

 Dans le cœur d'une pile à hydrogène du type PEMFC (Proton Exchange Membrane Fuel Cell ), à membrane solide acide, deux réactions électrochimiques se produisent successivement pour la production d'électricité **[12].**

> **à l'anode** : oxydation catalytique, en présence de platine, de l'hydrogène qui se dissocie de ses électrons :

 $H_2 \rightarrow 2H^+ + 2e^-$ 

 **à la cathode :** réduction catalytique, en présence de platine, de l'oxygène qui capture les ions H<sup>+</sup> qui ont traversé la membrane électrolyte et les électrons arrivant du circuit extérieur. La réaction produit de la chaleur et de l'eau :  $\frac{1}{2}$   $\Omega_2 + 2H^+ + 2 e^- \rightarrow H_2O + Q$  (chaleur)

![](_page_25_Figure_7.jpeg)

Fonctionnement d'une pile PEMFC (acide) fig

**Figure 2.6 :***le fonctionnement d'une pile PEMFC*

Réaction globale **:**  $H_2 + \frac{1}{2}O_2 \rightarrow H_2O$ 

Cette réaction produit une quantité importante d'énergie stockée dans la molécule d'hydrogène,

qui est l'énergie de référence pour évaluer le rendement de la pile à combustible.

Aussi la réaction chimique se traduit par une chaleur égale à la différence de réaction thermique

des éléments de la formation

Comme toute réaction chimique dans la formation de l'eau dans des conditions naturelles, elle l'accompagne, une quantité d'énergie appelée énergie Gibbs (∆G), exprimée comme suit:

$$
\Delta G = \Delta H - T\Delta S \tag{2.15}
$$

- **∆H** : l'enthalpie standard de la réaction.
- **∆S** : l'entropie standard de la réaction .
- **T** : la température de la réaction.

La tension aux bornes de la cellule est :[16]

la force électromotrice entre l'anode et le cathode  $E_0 = E_a - E_c$ 

$$
E_0 = -\frac{\Delta G}{F V_e}
$$
 (2.16)

- Ve :le nombre d'électrons Ve=2
- F : constante de faraday F=96500C/mol
- $\bullet$  E0 = 1.23v si l'eau sous forme liquide a une température 298K

E0 = 1.18v si l'eau sous forme gazeuse a une température 298K Pour une pression de 1 bar et une température de 25 °C,  $\Delta G = -237$ , 1 kJ. mol – 1. La tension à vide obtenue donner par l'équation (2.17).

$$
E_0 = -\frac{\Delta G}{\text{FV}_e} \tag{2.17}
$$

pour une pile à combustible sera donc **:** 

$$
E_0 = \frac{-237, 1 \times 10^{-3}}{2 \times 96500} \cdot 1,229 \, V
$$

Indépendamment de l'état de l'eau (liquide ou vapeur), pour une pression de 1 bar et une température de 80 °C,

$$
\Delta G = -228, 6 \text{ kJ. mol} - 1
$$
  
E<sub>0</sub> = 1, 185 V

Le rendement théorique **ηth**de la pile est donné par le rapport de l'enthalpie libre de réaction `a

l'enthalpie de réaction :

$$
\eta_{th} = \frac{\Delta G}{\Delta H} = \frac{FE_0 V_e}{\Delta H}
$$
\n
$$
\eta_{th} = \frac{\Delta G}{\Delta H} = \frac{\Delta H - T\Delta S}{\Delta H} = 1 - T\frac{\Delta S}{\Delta H}
$$
\n(2.18)

Rendement théorique du cycle de Carnot d´défini par l'´équation suivante :

$$
\eta_{th(carnot)} = \frac{T_u - T_1}{T_u} \tag{2.19}
$$

- $\checkmark$  Tu et hautes températures du cycle et variable
- $\checkmark$  T1 et basses températures du cycle, égale `a 373 K.

Il existe un grand nombre de modèles de piles a combustible, qui ont généralement chacun leurs spécifiées et utilités, suivant les phénomènes étudiée. La tension de sortie de la cellule est déterminée par la combinaison de l'effet thermodynamique, transport de masse, la cinétique et la résistance ohmique, elle est donnée comme suit :

$$
V_{cell} = E_{Nernst} - \eta_{act} - \eta_{ohmic}
$$
 (2.20)

: Tension d'une cellule.Volt

ɳ : Polarisation d'activation de l'anode et de la cathode, Volt

 $\eta_{act} = B \ln(CI)$ n *ohmic* : Polarisation ohmique de l'anode et de la cathode, Volt  $\eta_{ohmic} = R^{int} I$ 

### **Potentiel thermodynamique :**

La tension réversible dépend en pratique des pressions et de la température de fonctionnement. Il s'agit de la loi de Nernst:

$$
E_{Nernst} = N_0 \left[ E_0 + \frac{RT}{2F} \log \left( \frac{P_{H2} P_{O2}^{0.5}}{P_{H2O}} \right) \right]
$$
 (2.21)

E0: est la tension standard, calculé à partir de l'enthalpie libre standard définie pour 25°C et à 1 bar et sont respectivement les pressions relatives (bars) des gaz oxygène et hydrogène PH2, PO2

F : est la constante de Faraday (96485 C/mol).

R : constante des gaz parfaits. (8,314J/K/mol).

P : Pression en atmosphérique.

T : température de fonctionnement du composant (K)

La pression de l'hydrogène:

La quantité d'hydrogène consommée dans la pile à combustible cette pression est donnée par:

$$
(2.22)_{P_{H2}}^{q_{H2}} = KH_2 \implies P_{H2} = \frac{q_{H2}}{KH_2}
$$

Pression d'oxygène **PO2** :

La quantité de l'oxygène consommée dans la pile à combustible cette pression est donnée par :

$$
P_{O2} = \frac{\frac{1}{KO_2}}{1 + \tau_{O2}p} (q_{O2} - K_r)
$$
\n(2.23)

$$
(2.24) \, q_{02} = \frac{q_{H2}}{r_H - 0}
$$

la pression de l'eau est donnée par l'équation suivante :

$$
(2.25)P_{H2O} = \frac{\frac{1}{K_{H2O}}}{1+\tau_{H2O}p}(2K_r)
$$

 $Kr:$  la constante de modélisation.

$$
K_r = \frac{N_0}{4F}
$$

$$
V_{cell} = E_{Nernst} - \eta_{act} - \eta_{ohmic}
$$
  
\n
$$
E_{Nernst} = N_0 \left[ E_0 + \frac{RT}{2F} \log \left( \frac{P_{H2} P_{02}^{0.5}}{P_{H2O}} \right) \right]
$$
  
\n
$$
\eta_{ohmic} = R^{int} I
$$
  
\n
$$
\eta_{act} = B ln(CI)
$$

Électrolyseur :

Le modèle utilisé d'électrolyseur est développé par l'équation suivante :

$$
(2.26)\eta_{H2} = \frac{\eta_F \eta_c i_e}{2F}
$$

l'efficacité de Faraday qui est le rapport entre le taux réel et théorique de production d'hydrogène en L'électrolyseur. Il s'exprime par :

$$
(2.27)\eta_F = 96.5 \exp\left(\frac{0.09}{ie} - \frac{75.5}{i_e^2}\right)
$$

### **II.5. Conclusion:**

Dans ce chapitre nous avons présentés la modélisation de les deux sources d'énergie utilisable dans notre travail, par la suite de chapitre 03 on va modéliser la machine synchrone MSAP.

# **Modélisation de onduleur et Moteur synchrone à aiment permanent**

### **III.1. Introduction**

 Le générateur solaire produit une l'énergie électrique continue, tandis que certains appareils électriques nécessitent une énergie alternative monophasée ou triphasée à savoir les moteurs synchrones, pour cette raison on doit utiliser un onduleur de tension appuyée d'une part sur le développement de composants à semi-conducteurs entièrement commandables, robustes et rapides, et, d'autre part, sur l'utilisation quasi-généralisée des techniques dites de "Modulation de Largeur d'Impulsions" (MLI). Dans ce chapitre, on va exposer les modélisations de les deux éléments convertisseurs ((DC-Ac) avec la commande (MLI) et les moteurs synchrones à aiment permanent

### **III.2. Les onduleurs :**

 L'onduleur utilise des éléments électroniques semi-conducteurs sous la forme d'un pont (pont de Graetz) qui fonctionne en commutation, comme les transistors et les thyristors qui est contrôlé par un circuit externe à l'aide d'impulsions qui sont ajustées pour que nous obtenions un signale alternative **[13]** .

On peut classer les onduleurs en deux types :

- onduleur autonome : délivre une tension avec des fréquences fixes ou variables selon les besoins
- onduleur non autonome : Dépend en commutation naturelle sur le réseau auquel il est connecté

### **III.2.1. Modélisation et commande de l'onduleur de tension MLI :**

 L'onduleur triphasé dit onduleur a deux niveaux est représenté par son circuit de puissance, Figure (3.1)

![](_page_32_Figure_4.jpeg)

**Figure 3.1 :** *Circuit d'un onduleur triphasé .*

Les tensions aux bornes de l'onduleur

$$
\begin{cases}\nV_{ab} = V_{ao} - V_{bo} \\
V_{bc} = V_{bo} - V_{co} \\
V_{co} = V_{co} + V_{ao}\n\end{cases}
$$
\n(3.1)

Les tensions, VaN, VbN, VcN forment un système de tension triphasé équilibré, donc :

$$
V_{an} + V_{bn} + V_{cn} = 0 \tag{3.2}
$$

$$
\begin{cases}\nV_{an} = V_{ao} - V_{on} \\
V_{bn} = V_{bo} - V_{on} \rightarrow V_{an} + V_{bn} + V_{cn} = 3V_{on} + V_{ao} + V_{bo} + V_{co} = 0 \\
V_{cn} = V_{co} + V_{on}\n\end{cases}
$$
\n(3.3)

$$
V_{on} = -\frac{1}{3}(V_{ao} + V_{bo} + V_{co})
$$
 (3.4)

Donc selon l'équation (2.32) et (2.33) ,on obtient:

$$
\begin{bmatrix}\nV_{ao} \\
V_{bo} \\
V_{co}\n\end{bmatrix} = \frac{1}{3} \begin{bmatrix}\n2 & -1 & -1 \\
-1 & 2 & -1 \\
-1 & -1 & 2\n\end{bmatrix} \begin{bmatrix}\nV_{an} \\
V_{bn} \\
V_{cn}\n\end{bmatrix}
$$
\n(3.5)

Dans une branche d'onduleur, un interrupteur statique (k) peut prendre la valeur 1 ou 0 selon les conditions suivantes :

$$
V_{\text{aref}} \ge V_p \to S_a = 1 \quad \text{Sinon} \quad S_a = 0
$$
\n
$$
V_{\text{bref}} \ge V_p \to S_b = 1 \quad \text{Sinon} \quad S_b = 0
$$
\n
$$
V_{\text{cref}} \ge V_p \to S_c = 1 \quad \text{Sinon} \quad S_c = 0
$$

Avec :

 les amplitudes de référence  $V_{\text{aref}}$  ,  $V_{\text{bref}}$  ,  $V_{\text{cref}}$ 

: amplitude de porteuse. *Vp*

les branches peuvent être exprimées en fonction des switchs par

$$
V_{QO} = S_{Qn} \left(\frac{E}{2}\right) \quad \text{avec} \quad n = (1,2,3) \tag{3.6}
$$

$$
\begin{bmatrix}\nV_{an} \\
V_{bn} \\
V_{cn}\n\end{bmatrix} = \frac{E}{3} \begin{bmatrix}\n2 & -1 & -1 \\
-1 & 2 & -1 \\
-1 & -1 & 2\n\end{bmatrix} \begin{bmatrix}\ns_a \\
S_b \\
S_c\n\end{bmatrix}
$$
\n(3.7)

### **III.3. les moteurs synchrones à aiment permanent :**

 Une machine synchrone est une machine tournante qui transforme de l'énergie électrique en énergie mécanique tournante dans le cas d'un moteur, ou inversement. Elle convertit de l'énergie mécanique en énergie électrique appelée alternateur **[14]**.

![](_page_34_Picture_4.jpeg)

**Figure 3.2 :** *machine synchrone*

### **Stator :**

La machine synchrone est dérivée de la machine à courant continu, et c'est l'induction à courant continu pour produire un champ magnétique dans le rotor au moyen de balais de contact et de bagues collectrices. Le champ magnétique peut être produit par un aimant permanent (moteur synchrone à aimant permanent).

![](_page_34_Picture_8.jpeg)

**Figure 3.3:** *Stator de machine synchrone*

### **Rotor** :

 C'est tout simplement un aimant permanent qui produit un champ magnétique et n'a aucun contact avec l'extérieur, qui est fermé sur lui-même

![](_page_35_Picture_4.jpeg)

**Figure 3.4 :** *Rotor de machine synchrone*

### **III.3.1. Principe de fonctionnement:**

 Lorsque le moteur synchrone est alimenté par une alimentation triphasée déphasé de 120°, un champ magnétique tournant est produit dans les enroulements du stator à une vitesse synchrone, ce qui entraîne la rotation du rotor (aimant permanent) en raison de la répulsion et de l'attraction à la même vitesse que le champ magnétique tournant du stator, d'où le nom de machine synchrone.

![](_page_35_Figure_8.jpeg)

**Figure 3.5 :** *circuit équivalent d'une moteur à aiment permanant*

### **III.3.2. Modélisation de machine synchrone à aiment permanant :**

 Afin d'obtenir une formulation plus simple et de réduire la complexité du modèle de la machine, l'établissement de son modèle mathématique sera développé sur la base des hypothèses à savoir que

- Le moteur possède une armature symétrique non saturée, les inductances propre et mutuelle sont indépendant des courants qui circulent dans les différents enroulements.
- La distribution des forces électromotrice, le long de l'entrefer, est supposée sinusoïdale.
- Les pertes fer et l'effet amortisseur sont négligés.
- La perméabilité des aimants est considérée comme voisine de celle de l'air.
- L'excitation étant faite par un aimant permanent, telle que le flux d'excitation est considéré comme constant, par ailleurs, l'aimant est considéré comme un enroulement sans résistance ni inductance propre et mutuelle, mais comme source de flux **[15] [16]**.

La représentation schématique de la machine synchrone à aimants permanents dans L'espace électrique est donnée sur la figure (3.5).

### *Equation électrique*

Les équations électriques dans un repère fixe lié au stator s'expriment de la façon suivante:

$$
\left[V_{abc}\right] = \left[R\right] + \left[I_{abc}\right] + \frac{d\left[\Psi_{abc}\right]}{dt} \tag{3.8}
$$

$$
\left[\Psi_{abc}\right] = \left[L_s\right] + \left[I_{abc}\right] + \left[\Psi_{eabc}\right]
$$

$$
\begin{bmatrix} V_{abc} \end{bmatrix} = \begin{bmatrix} V_a \\ V_b \\ V_c \end{bmatrix} \qquad \qquad \begin{bmatrix} I_{abc} \end{bmatrix} = \begin{bmatrix} I_a \\ I_b \\ I_c \end{bmatrix} \qquad \qquad \begin{bmatrix} \Psi_{abc} \end{bmatrix} = \begin{bmatrix} \Psi_a \\ \Psi_b \\ \Psi_c \end{bmatrix} \qquad \qquad \begin{bmatrix} R \end{bmatrix} = \begin{bmatrix} R & 0 & 0 \\ 0 & R & 0 \\ 0 & 0 & R \end{bmatrix}
$$

 $V_{abc}$ ,  $I_{abc}$ ,  $\Psi_{abc}$ : Représentent respectivement les tensions statorique, les courants statorique et les flux totaux produit par les courants statorique. pour simplifier le système d'équations on applique un changement de repère, pour cette résson on doit appliquer la transformation de park .

### **III.3.2.1. Transformation de Park:**

 C'est une transformation du repère triphasé fixe (a,b,c) par rapport au stator a un repère biphasé (d,q) Ce passage mathématique, transforme les trois bobines statoriques fixes déphasées de 2π/3 en deux bobines fictives équivalentes déphasées de π/2 et situées sur le rotor , les deux axe (d,q) l'axe direct (d) et l'axe de quadrature arrière (q), forme un angle θ(appelé l'angle transformation de Park , La matrice de passage direct de Park donner par **[17]**

$$
P(\theta) = \sqrt{\frac{2}{3}} \cdot \begin{bmatrix} \cos \theta & \cos(\theta - \frac{2\pi}{3}) & \cos(\theta - \frac{4\pi}{3}) \\ -\sin \theta & -\sin(\theta - \frac{2\pi}{3}) & -\sin(\theta - \frac{4\pi}{3}) \\ \frac{1}{\sqrt{2}} & \frac{1}{\sqrt{2}} & \frac{1}{\sqrt{2}} & \frac{1}{\sqrt{2}} \end{bmatrix}
$$
(3.9)

La transformé de park inverse est :

$$
P(\theta)^{-1} = \sqrt{\frac{2}{3}} \cdot \begin{bmatrix} \cos \theta & -\sin \theta & \frac{1}{\sqrt{2}} \\ \cos(\theta - \frac{2\pi}{3}) & -\sin(\theta - \frac{2\pi}{3}) & \frac{1}{\sqrt{2}} \\ \cos(\theta - \frac{4\pi}{3}) & -\sin(\theta - \frac{4\pi}{3}) & \frac{1}{\sqrt{2}} \end{bmatrix}
$$
(3.10)

$$
\left[X_{dq0}\right] = \left[P(\theta)\right]^{-1} \left[X_{abc}\right] \tag{3.11}
$$

Après développement et simplification on trouve :

Equation Electrique :

$$
\begin{aligned}\n[V_d] &= R.I_d + \frac{d[\Psi_d]}{dt} - \frac{d\theta}{dt} \Psi_q \\
[V_q] &= R.I_q + \frac{d[\Psi_q]}{dt} + \frac{d\theta}{dt} \Psi_q \\
[V_0] &= R.I_0 + \frac{d[\Psi_0]}{dt}\n\end{aligned} \tag{3.12}
$$

Dans le cas ou le système est couplée en étoile équilibrée la MSAP est étudiée dans le repère (dq) lié au rotor, sa représentation est comme suit :

$$
\begin{aligned} \left[V_d\right] &= R.I_d + \frac{d\left[\Psi_d\right]}{dt} - \omega\Psi_q \end{aligned} \tag{3.13}
$$
\n
$$
\left[V_q\right] = R.I_q + \frac{d\left[\Psi_q\right]}{dt} + \omega\Psi_q
$$

Equation magnétiques :

Les équations des flux statoriques écrivent dans le repère de Park comme suit :

$$
\left[\Psi_d\right] = L_d \cdot I_d + \left[\Psi_e\right] \tag{3.14}
$$
\n
$$
\left[\Psi_d\right] = L_d \cdot I_d
$$

Donc le modèle différentiel de la MSAP est :

$$
\frac{dI_d}{dt} = \frac{1}{L_d} \Big[ V_d - R.I_d + \omega L_q I_q \Big]
$$
\n
$$
\frac{dI_q}{dt} = \frac{1}{L_q} \Big[ V_q - R.I_q + \omega (L_d I_d + \Psi_e) \Big]
$$
\n(3.15)

Expression du couple électromagnétique est comme suit :

$$
C_e = \frac{3}{2} p \left[ \left( L_d - L_q \right) I_d \cdot I_q + \Psi_e \cdot I_q \right] \tag{3.16}
$$

Equation mécanique :

La conversion de l'énergie électrique en énergie mécanique dans les machines synchrones est donnée par la relation suivante **[18].**

$$
\frac{d\Omega}{dt} = \frac{1}{j} \left[ C_e - C_r - f_r \Omega \right]
$$
\n(3.17)

### **III.3. Conclusion:**

 Dans ce chapitre nous avons commencé par la modélisation de la partie d'alimentation (onduleur de tension a trois niveaux) et sa commande, ensuit on a abordée la modélisation de la MSAP en se basant sur les équations électriques et mécaniques qui régissent le comportement de la machine. Dans le chapitre suivant on va simuler la chaine hybride globale.

## **Simulation des Résultats et Discussion**

### **IV.1. Introduction :**

 La mise en forme de la description globale de notre système dans les parties précédentes constituée de l'assemblages de plusieurs dispositifs telle que Générateur PV et la pile à combustible comme source d'énergie pour alimenter une charge considérer une machine synchrone à aiment permanant , avec l'intermédiaire de deux convertisseur statique distinguer un convertisseur booste (DC-DC) et un onduleur (DC-AC) .

La modélisation de chaque élément nécessite de savoir le comportement de du phénomène pour cela dans ce chapitre on va faire la simulation de chaque dispositif et par la suite l'assemblage de système globale. L'outil informatique utilisé pour la réalisation de notre travail est Matlab/Simulink R 2013 b.

![](_page_40_Figure_6.jpeg)

**Figure 4.1 :** *l'environnement Similink Maltlab*

La figure (4.2) représente un détail de structure globale d'un Système hybride (PV- pile à combustible). Pour commencer notre étude, on se doit tout d'abord entamer chaque ces éléments de base sont :

![](_page_41_Figure_3.jpeg)

**Figure 4.2 :** *la structure globale de la chaine étudiée.*

### **IV.2 Générateur Photovoltaïque:**

 Le générateur photovoltaïque choisi (**Bp MSX 120 W**), constitué (72) cellules photovoltaïques élémentaires montées en série et une chaine en parallèle afin d'obtenir des caractéristiques électriques désirées tels que la caractéristique courant tension et la puissance. Sur la base du modèle mathématique de la cellule solaire développé dans chapitre 2, on obtient le bloc schématique de SIMULINK montré sur La figure (4.3).

 Pour vérifier la fiabilité de notre source photovoltaïque on va traiter l'influence de l'irradiation figure (4.4) et l'influence de température figure (4.5) sur la caractéristique courant tension. Selon L'évolution de la caractéristique I(V) en fonction de la température on peut constater que le courant augmente lorsque la température s'élève et engendre une décroissance pour la tension de circuit ouvert. On peut remarquer aussi le même comportement pour caractéristique P(V). L'augmentation de l'ensoleillement, peut engendrer l'augmentation de l'intensité du courant et par la suite produire une puissance électrique plus importante.

![](_page_42_Figure_2.jpeg)

**Figure 4.3 :**S*chéma Similink de générateur photovoltaïque.*

![](_page_42_Figure_4.jpeg)

**Figure 4.4 :** *Caractéristique I(V) d'un module pour éclairement solaires variable.*

![](_page_43_Figure_2.jpeg)

**Figure 4.5 :** *Caractéristique I(V) d'un module pour température variable.*

### **IV.3. Hacheur élévateur commandé:**

 La déstabilisation des performance de sortie de GPV due à La perturbations des conditions climatique (G,T) nous pousser de prendre comme une solution un convertisseur (Boost) pour élever et stabiliser la tension de sortie. Le schéma de simulation du hacheur dans l'environnement Matlab/Simulink est illustré dans la figure ci-dessous.

![](_page_43_Figure_6.jpeg)

**Figure 4.6 :** S*chéma Similink de convertisseur (DC-DC).*

0 0.2 0.4 0.6 0.8 1 1.2 1.4 1.6 1.8 2  $0_0^{\mathsf{L}}$ 20 40 60 80 100 120 140 Temps(s) Tension(V)

Pour un éclairement de 1000 W/m<sup>2</sup> , une, la tension à la sortie de hacheur autour de la valeur de 130W (figure 4.7).

**Figure 4.7 :** Tension de sortie de hacheur.

### **IV.3. La pile combustible PEMFC :**

La deuxième source proposé de notre travail est une pile de type PEMC le fonctionnement de ce diapositive besoin une source de hydrogène d'une réaction chimique au sein de l'électrolyseur Le schéma de simulation du la pile PEMFC dans l'environnement Matlab/Simulink est illustré dans dans la figure ci-dessous

![](_page_45_Figure_2.jpeg)

### **IV.1.4. convertisseur (DC-AC) :**

 La conjection des éléments de source (GPV,Pile PeMFc) et la charge faite par un convertisseur (DC-AC) qui est un onduleur de tris phase illustrer commander par une technique (MLI) figure (4.17) générée par une porteuse sous forme de dent de scie, La technique MLI appelée modulation large impulsion (Pulse With Modulation PWM), elle est utilisée pour générer un signal qui contrôle les interrupteurs, , la MLI délivre un signal de commande en créneaux, il est générer par l'intersection de deux signaux :

- o signal de référence, généralement sinusoïdale qui est de basse fréquence.
- o signal de porteuse qui est de haute fréquence de forme généralement triangulaire.

![](_page_46_Figure_2.jpeg)

**Figure 4.9 :** S*chéma Similink de convertisseur (DC-AC).*

![](_page_46_Figure_4.jpeg)

**Figure 4.10 :** *signal de référence et signal de porteuse.* 

### **IV.5. Machine synchrone à aiment permanant (MSAP) :**

 Dans notre travail on concéder que la charge c'est une machine synchrone à aiment permanant les caractéristique de cette machine est illustrer dans le tableau (4.1). A partir du modèle mathématique de la machine synchrone à aiment permanant développé dans chapitre 3, on peut construire le bloc schématique de SIMULINK sur La figure (4.3).

![](_page_47_Picture_148.jpeg)

| fréquence                          |                    | 50        | HZ                |
|------------------------------------|--------------------|-----------|-------------------|
| Résistance d'une phase statorique  | $\boldsymbol{R}$ s | 1,4       | И                 |
| Inductance directe                 | $L_d$              | 0,0066    | $\bf H$           |
| Inductances en quadrature          | $L_q$              | 0,0058    | $\bf H$           |
| le moment d'inertie                |                    | 0,02      | Kg/m <sub>2</sub> |
| Nombre de pôles                    | P                  |           |                   |
| flux des aimants                   | $\bf{0}$           | 0,1564    | Wb                |
| Coefficient de frottement visqueux | fv                 | 0,0003881 | Nm / (rad / s)    |

**Tableaux 4.1 :** *les paramètres de la machine MSAP*

![](_page_47_Figure_7.jpeg)

**Figure 4.11 :** *Schéma de la machine MSAP*

![](_page_48_Figure_2.jpeg)

**Figure 4.12 :***Similink sous Maltab la chaine hybride globale*

 A fin de représenté les éléments de base de la construction globale du système hybride constitué deux source énergie pour alimenté une machine synchrone à aiment permanant a vide avec l'intermédiaire de deux convertisseur avec leur rôle, on peut regrouper tous les éléments, La figure (4.12) montre la chine globale dans l'environnement Matlab/Simulink

![](_page_49_Figure_2.jpeg)

**Figure 4.13 :** *le courant Id de MSAP*

![](_page_49_Figure_4.jpeg)

 Les résultats de simulation illustrés par Les figures (4.13) , (4.14) (4.15), (4.16) concernent le moteur synchrone (MSAP) alimenté par un GPV fonctionnant en régime statique, c.à.d. il y a pas une variation de l'éclairement, avec la commande MPPT.

Le courants direct (I<sub>d</sub>) à l'instants début de démarrage t=0.18s assez important puis atteint une valeur de *68A en* régime permanant Figures (4.12). La composantes de courant quadrature (I*q*) présente un pic très important au démarrage (68A) puis s'annule (pas de couple de charge).

![](_page_50_Figure_3.jpeg)

**Figure 4.15** *: la vitesse w de MSAP*

![](_page_50_Figure_5.jpeg)

**Figure 4.16** *:* le couple électromagnétique *Ce de MSAP*

 On peut constater aussi que l'allure de vitesse présente des oscillations pendant le régime transitoire Figure (4.13), sous l'effet de contre réaction des masses tournantes qui tendent à ramener le moteur au repos fait l'apparition des valeurs négatives très faible et de courte durée 0.17s, puis cette vitesse atteint sa valeur nominale de 314 rad/s pour le couple nul (régime permanent).

 Le même comportement pour le couple électromagnétique (Ce) figure (4.14) à l'instants de démarrage on remarque des battements importants dans un intervalle de temps court avec un pic de 150 N.m puis s'annule.

### **IV.6. Conclusion :**

 Dans ce dernier chapitre, nous avons étudié un système hybride compose de générateur photovoltaïque-hacheur- pile PEMFC- onduleur-charge (machine synchrone (MSAP) afin de définir les caractéristiques de GPV notamment vis à-vis la variation des conditions climatiques (l'éclairement et La température). Puis on a présentées les différents résultats de sortie de la machine synchrone à aiment permanant.

## **Conclusion générale**

Dans ce mémoire, nous avons présenté une étude d'une chaine hybride globale. La configuration étudiée est une machine synchrone à aiment permanant alimenté par deux sources photovoltaïque et une tension de pile à combustible.

 L'objectif de notre travail était de modéliser chaque composant de la chaine globale et faire une simulation à l'aide MATLAB/SIMILNK

L résultats obtenus dans cette étude, peuvent être synthétisés comme suit :

Les moyens de production tels que la PAC, le photovoltaïque, etc. présentent des capacités de production incertaines et souvent fluctuantes, non corrélées à l'évolution de la charge. Le stockage d'énergie via l'hydrogène produit par électrolyse de l'eau associé aux sources d'énergie renouvelables répond bien à la problématique posée par le contexte énergétique.

Les machines synchrones à aimant permanent apportent une solution intéressante pour la réalisation des systèmes de pompage photovoltaïques. Ces machines présentent plusieurs avantages par rapport aux machines asynchrones ou à courant continu, à savoir une durée de vie élevée, un rendement élevé.

**Comme perspective Nous pouvons proposés un.** 

# **Références**

# **bibliographiques**

**[1] S. Krour,**" Optimisation des paramètres d'une cellule photovoltaïque par les algorithmes génétique", Mémoire de magistère instrumentation, Université de Sétif, 2014.

## **[2] ANA MARIA BIANCHI;YVES FAUTRELLE;JAQUELINES ETAY,** "transferts thermique agence universitaire de la francophonie"

**[3] M.N. Mchalikh et CH. Hamada.**" Modélisation et simulation d'un système photovoltaïque en fonctionnement autonome et connecté au réseau " Mémoire de Master Université Kasdi Merbah Ouargla, 2013.

**[4] CH. ABDELHAFID**." conception et réalisation d'un chargeur de batterie plomb-acide dans un micro- réseau " thèse, UNIVERSITE MOHAMED BOUDIAF - M'SILA, 2019.

**[5] S.**N**UGUES.**" mesure de l'état de charge d'une batterie pat oculomotrice corrige par impédance metrie ". Thèse de doctorat, 1996.

**[6] T. AZIB,** "A contribution à l'étude d'électro-générateur à pile à combustible " thèse de doctorat, UNIVERSITE PARIS-SUD XI Faculté des Sciences d'Orsay, 2010.

**[7] M. CECILE PERA**,**.** "composants électrochimique « électrolyseur, pile à combustible, supercondansateur, accumulateur, ouvrage ". Ouvrage, 2013.

**[8] A. Méroin.** " étude comparative entre déférents modèles électriques photovoltaïque". Thèse de Magister, 2012.

**[9] A.Borni.** " Etude et régulation d'un circuit d'extraction de la puissance maximale d'un panneau solaire ". Thèse de Magister Université de Constantine ,2009.

**[10] T.Tariq H. Nouh. "** Commande d'un MPPT avec un convertisseur DC/DC pour un système photovoltaïque ". Master Académique, université de M'SILA ,2019.

**[11] G. Noureddine, "**Réalisation d'un convertisseur DC/DC dans une chaine de conversion d'énergie photovoltaïque**"**, université de Oum El Bouaghi 2017.

**[12] C. Hamid, "**Gestion Intelligente d'un système à pile à combustible**"** Master Académique,

université SAAD Dahlab Blida, 2016.

**[13] E. K. Lakhal, M. Hasnaoui, E. Bilgen and P. Vasseur,** Natural Convection in Inclined Rectangular Enclosures with Perfectly Conducting Fins Attached on the Heated Wall, Heat MassTransfer, 32, 365–373 (1997).

**[14] X. Shi and J. M. Khodadadi,** Laminar Natural Convection Heat Transfer in a Differentially Heated Square Cavity Due to a Thin Fin on the Hot Wall., J. Heat Transfer, 624-125 (2003).

**[15] G. Grellet, G.Clerc** «actionneurs électriques principe/commande/modèle», Editions Eyrolles 1997.

**[16] J. P .Caron et J. P. Hautier** « Modélisation et commande de la machine asynchrone », Editions

Technip Paris 1995.

**[17] Z. Rouabah** «Modélisation et commande vectorielle d'une machine à induction avec prise en

compte et minimisation des pertes »Thèse de magister, Université de Batna 2001.

**[18] A. Saadi** «Etude Comparative Entre Les Techniques D'optimisation Des Systèmes De Pompage

Photovoltaïque », Thèse de magister, Université de Biskra 2001.

## **Annexes**

la méthode Newton-Raphson c'est une méthode permet d'approches par itération la valeur X, ou moyenne de la relation,

$$
f(X_{n+1}) = X_n - \frac{f(X_n)}{f'(X_n)}
$$
  

$$
(X_{n+1}) = X_n - J_n^{-1} f(X_n)
$$

Le principe de la méthode et de trouves la valeur de X tell que  $f(X) = 0$ Xn et la solution si  $|X_n - X_{n-1}| \le \epsilon$  avec  $\epsilon : l'$  errures d'approximation

$$
X = \begin{bmatrix} I_{pv} \\ I_0 \\ V_T \\ R_S \\ R_{Sh} \end{bmatrix} = \begin{bmatrix} X_1 \\ X_2 \\ X_3 \\ X_4 \\ X_5 \end{bmatrix}
$$
  

$$
X_{K+1} = X_K - J_K^{-1} * f(X_1, X_2, X_3, X_4, X_5)
$$

$$
f_3 = I_{mp} - X_1 + X_2 \left( exp\left(\frac{(V_{mp} + X_4 \cdot I_{mp})}{X_3}\right) - 1\right) + \frac{V_{mp} + X_4 \cdot I_{mp}}{X_5} \dots (3)
$$
  

$$
f_4 = I_{mp} - (V_{mp} + X4 \cdot I_{mp}) \left[ \frac{X_2}{X_3} \left( exp\left(\frac{(V_{mp} + X4 \cdot I_{mp})}{X_3}\right) - \frac{1}{X_5} \right) \dots \dots (4) \right]
$$
  

$$
f_5 = \frac{X_4}{X_5} - \frac{X_2}{X_3} \left( exp\left(\frac{(X4 \cdot I_{SC})}{X_3}\right) - (X_5 - X_4) \dots \dots \dots \dots \dots (5) \right)
$$

La matrice jackopienne

$$
J = \begin{bmatrix} \frac{\partial f_1}{\partial x_1} & \frac{\partial f_1}{\partial x_2} & \frac{\partial f_1}{\partial x_3} & \frac{\partial f_1}{\partial x_4} & \frac{\partial f_1}{\partial x_5} \\ \frac{\partial f_2}{\partial x_1} & \frac{\partial f_2}{\partial x_2} & \frac{\partial f_2}{\partial x_3} & \frac{\partial f_2}{\partial x_4} & \frac{\partial f_2}{\partial x_5} \\ \frac{\partial f_3}{\partial x_1} & \frac{\partial f_3}{\partial x_2} & \frac{\partial f_3}{\partial x_3} & \frac{\partial f_3}{\partial x_4} & \frac{\partial f_3}{\partial x_5} \\ \frac{\partial f_4}{\partial x_1} & \frac{\partial f_4}{\partial x_2} & \frac{\partial f_4}{\partial x_3} & \frac{\partial f_4}{\partial x_4} & \frac{\partial f_4}{\partial x_5} \\ \frac{\partial f_5}{\partial x_1} & \frac{\partial f_5}{\partial x_2} & \frac{\partial f_5}{\partial x_3} & \frac{\partial f_5}{\partial x_4} & \frac{\partial f_5}{\partial x_5} \end{bmatrix}
$$

**clearall ;**

**clc**

**% Les paramètres de vecteur initiale**

**x=[3.8722;1.3\*10^-8;1.1713;0.6634;589.834]**

**%Caractéristique électrique Bp MSX120**

**Vmp=33.7;**

**Imp=3.56;**

**Isc=3.87;**

**Voc=42.1;**

**for k=1:5**

```
F=[Isc-x(1)+x(2)*(exp((x(4)*Isc)/x(3))-1)+(x(4)*Isc)/x(5);-x(1)+x(2)*(exp(Voc/x(3))-1)
```

```
1)+(Voc/x(5));Imp-x(1)+x(2)*(exp((Vmp+x(4)*Imp)/x(3))-1)+(Vmp+x(4)*Imp)/x(5);Imp-
```

```
(Vmp+x(4)*Imp)*((x(4)/x(3))*exp((Vmp+x(4)*Imp)/x(3)))-1/x(3);(x(4)/x(5))-
```

```
(x(2)/x(3))^*(exp((x(4)^*Isc)/x(3)))-(x(5)-x(4))
```
**% La Matrice Jacobienne:**

```
df1_dx1=-1;
```

```
df1_dx2=exp((387*x(4))/(100*x(3)))-1;
```
**df1\_dx3=-(387\*x(2)\*x(4)\*exp((387\*x(4))/(100\*x(3))))/(100\*x(4)^2);**

```
df1_dx4=387/(100*x(5))+(387*x(2)*exp((387*x(4))/(100*x(3))))/(100*x(3));
```
**df1\_dx5=-(387\*x(5))/(100\*x(5)^2);**

**df2\_dx1=-1;**

**df2\_dx2=exp(421/(10\*x(3)))-1;**

**df2\_dx3=-(421\*x(2)\*exp(421/(10\*x(3))))/(10\*x(3)^2);**

**df2\_dx4=0;**

**df2\_dx5=-421/(10\*x(5)^2);**

**df3\_dx1=-1;**

```
df3_dx2=exp(((89*x(4))/25+337/10)/x(3))-1;
```

```
df3_dx3=-(x(2)*exp(((89*x(4))/25+337/10)/x(3))*((89*x(4))/25+337/10))/x(3)^2;
```

```
df3_dx4=89/(25*x(5))+(89*x(2)*exp(((89*x(4))/25+337/10)/x(3)))/(25*x(3));
```
**df3\_dx5=-((89\*x(4))/25+337/10)/x(5)^2;**

**df4\_dx1=0;**

**df4\_dx2=0;**

```
df4_dx3=1/x(3)^2+(x(4)*exp(((89*x(4))/25+337/10)/x(3))*((89*x(4))/25+337/10))/x(3)^2+(x(4)*
```
**exp(((89\*x(4))/25+337/10)/x(3))\*((89\*x(4))/25+337/10)^2)/x(3)^3;**

**df4\_dx4=-(89\*x(4)\*exp(((89\*x(4))/25+337/10)/x(3)))/(25\*x(3))-**

```
(exp(((89*x(4))/25+337/10)/x(3))*((89*x(4))/25+337/10))/x(3)-
```

```
(89*x(4)*exp(((89*x(4))/25+337/10)/x(3))*((89*x(4))/25+337/10))/(25*x(3)^2);
```
**df4\_dx5=0;**

**df5\_dx1=0;**

```
df5_dx2=-exp((387*x(4))/(100*x(3)))/x(3);
```

```
df5_dx3=(x(2)*exp((387*x(4))/(100*x(3))))/x(3)^2+(387*x(2)*x(4)*exp((387*x(4))/(100*x(3))))/
```
 $(100*x(3)^{2})$ ;

```
df5_dx4=1/x(5)-(387*x(2)*exp((387*x(4))/(100*x(3))))/(100*x(3)^2)+1;
```
df5  $dx$ 5=-x(4)/x(5)^2-1;

**J=[df1\_dx1 df1\_dx2 df1\_dx3 df1\_dx4 df1\_dx5;df2\_dx1 df2\_dx2 df2\_dx3 df2\_dx4** 

```
df2_dx5;df3_dx1 df3_dx2 df3_dx3 df3_dx4 df3_dx5;
```
**df4\_dx1 df4\_dx2 df4\_dx3 df4\_dx4 df4\_dx5;df5\_dx1 df5\_dx2 df5\_dx3 df5\_dx4 df5\_dx5]**

**C=inv(J)**

**dx=C\*F**

**x=x-dx**

**k=k+1**

**end**

**F**

**J**

**C**

**dx**

**x**